# **Fr Rôles attribuables aux commandes personnalisées du Z 9**

Les utilisateurs peuvent choisir les rôles joués par certaines commandes de l'appareil photo pendant la prise de vue photographique, l'enregistrement vidéo et la visualisation. Ce document répertorie les fonctions qui peuvent être attribuées à chaque commande.

· Les rubriques affichées peuvent varier selon l'objectif et selon le firmware de l'appareil photo et de l'objectif. Les tableaux suivants répertorient les rubriques affichées lorsqu'un objectif NIKKOR Z 70-200mm f/2.8 VR S doté du firmware version 1.21 est fixé à un appareil photo doté du firmware « C » version 5.00.

> **EXALLERGERED EMPLOY** y[**Commande Fn2**] 1[**Commande Fn3**] n[**Fn pour prise de vue verticale**]

- b[**Commande Fn4/protection**] **AFON** [Commande AF-ON]
- 8 [**Centre du sélecteur secondaire**]
- **DISP** [Commande DISP]

# **Prise de vue photographique**

Il est possible de choisir les rôles joués par les commandes personnalisées pendant la prise de vue photographique à l'aide du réglage personnalisé f2 [**Commandes perso (prise de vue)**].

# **Commandes personnalisables personnalisables**

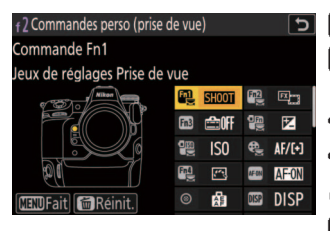

S[**Cde de sensibilité pr PdV verticale**] u[**Bouton du mode de mise au point**]

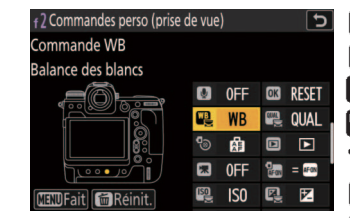

W[**Commande audio**] p[**Bouton OK**]

p[**Commande WB**] B[**Commande QUAL**]

F[**Centre du sélecteur multi. vertical**]

- q[**Commande de visualisation**] z[**Commande d'enregistrement vidéo**]
- j[**AF-ON pour prise de vue verticale**]
- R[**Commande de sensibilité**]
- Q[**Commande de correction expo.**]

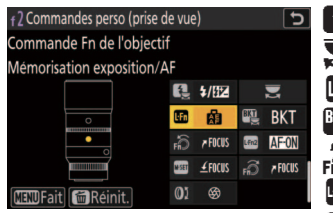

**EL**[Commande du mode de flash]

- y[**Molettes de commande**]
- S[**Commande Fn de l'objectif**]
- s[**Commande BKT**]
- S[**Bague Fn de l'objectif (à gauche)**] 3[**Commande Fn2 de l'objectif**]
- T[**Cde réglage mémoire de l'objectif**]
- R[**Bague Fn de l'objectif (à droite)**]
- 
- l[**Bague de réglage de l'objectif**]

# $\blacksquare$  Rôles disponibles

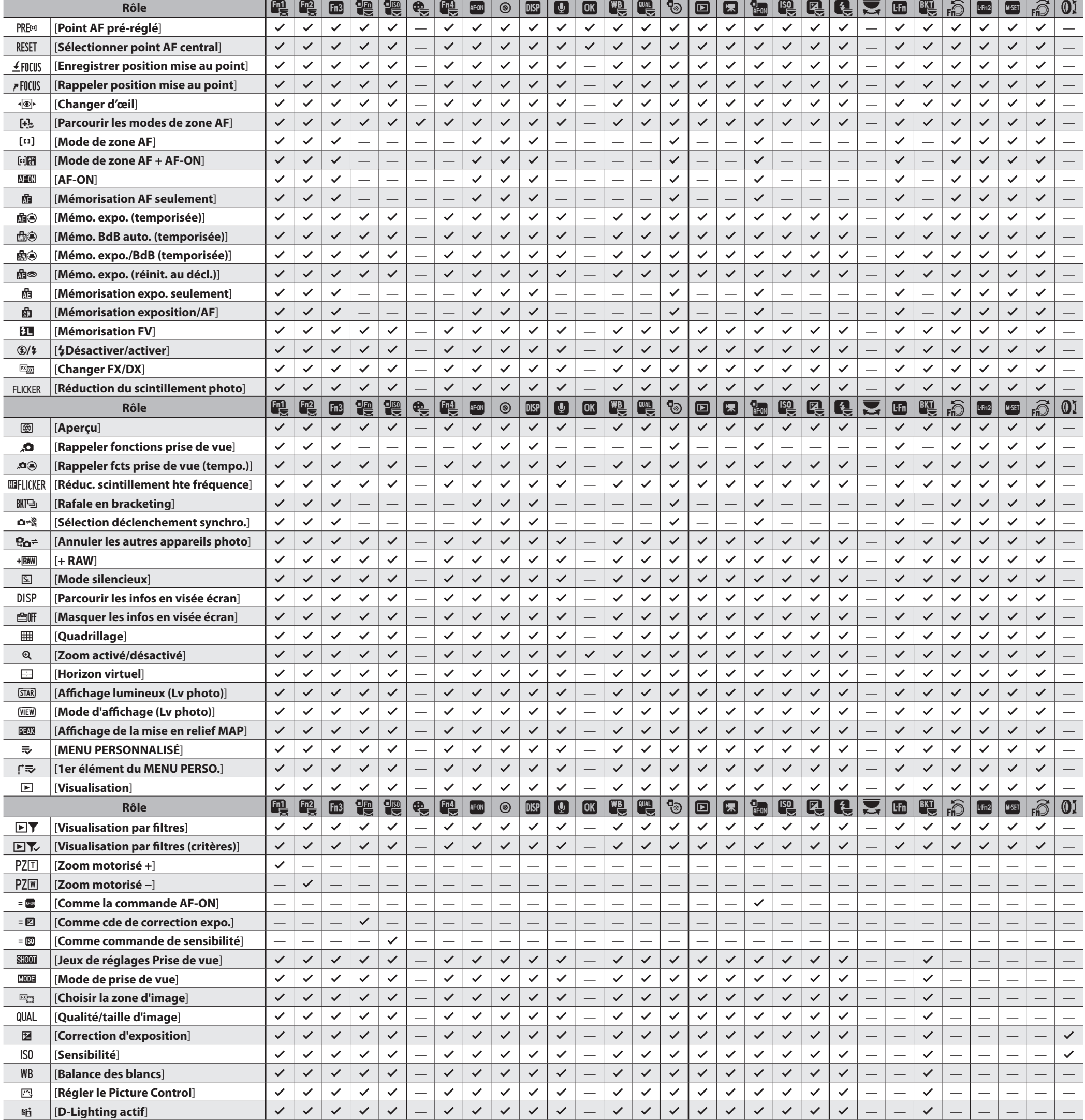

# **Nikon**

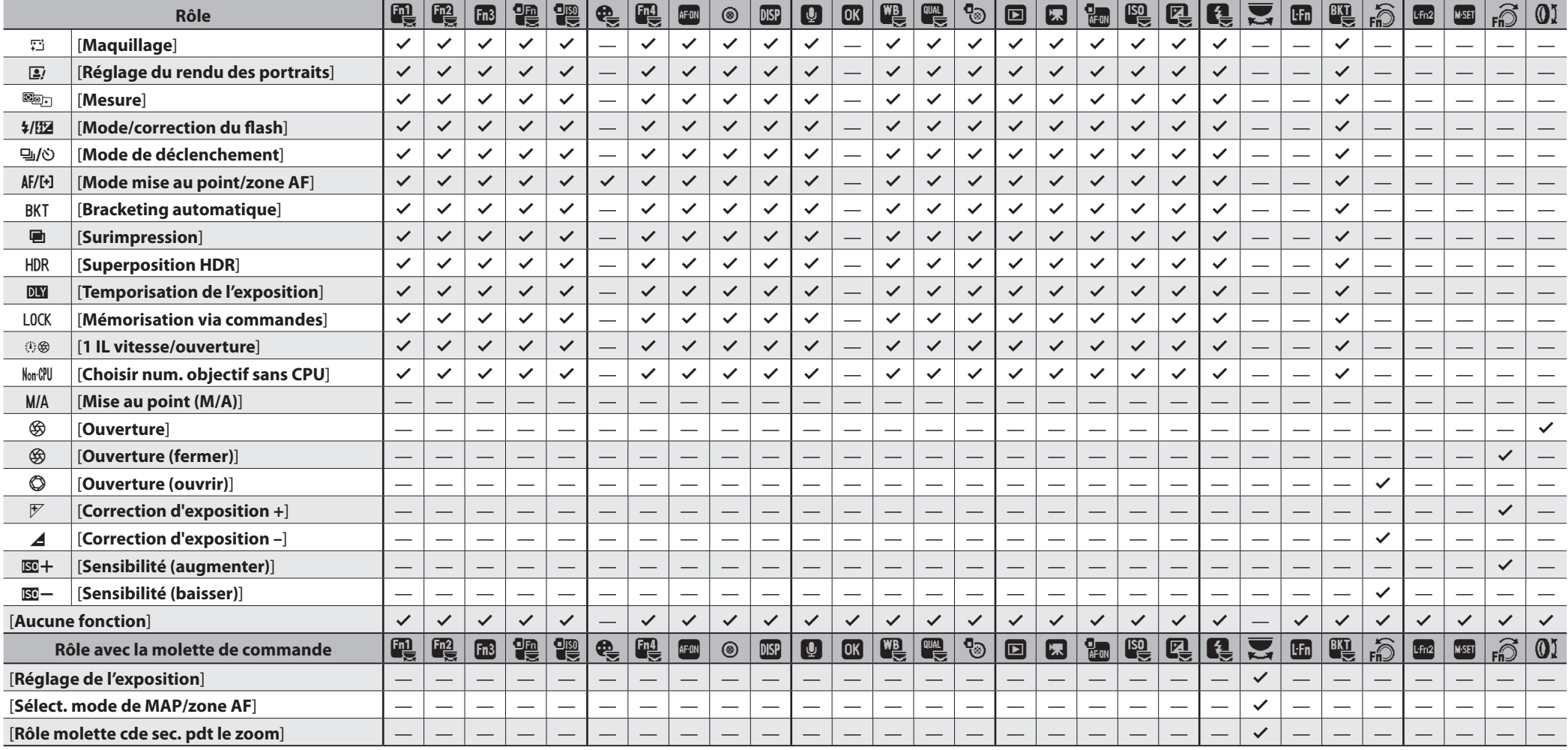

# **Enregistrement vidéo**

Il est possible de choisir les rôles joués par les commandes personnalisées pendant l'enregistrement vidéo à l'aide du réglage personnalisé g2 [**Commandes personnalisées**].

w[**Commande Fn1**] y[**Commande Fn2**] 1[**Commande Fn3**] n[**Fn pour prise de vue verticale**] S[**Cde de sensibilité pr PdV verticale**] **E** [Bouton du mode de mise au point] b[**Commande Fn4/protection**] **AFON** [Commande AF-ON] 8 [**Centre du sélecteur secondaire**] **DISP** [Commande DISP]

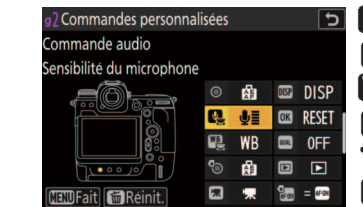

#### **Commandes personnalisables personnalisables**

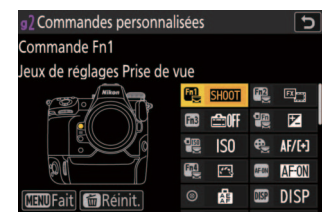

X[**Commande audio**] p[**Bouton OK**] p[**Commande WB**] **QUAL** [Commande QUAL]

F[**Centre du sélecteur multi. vertical**]

- q[**Commande de visualisation**] z[**Commande d'enregistrement vidéo**]
- j[**AF-ON pour prise de vue verticale**]
- R[**Commande de sensibilité**]
- Q[**Commande de correction expo.**]

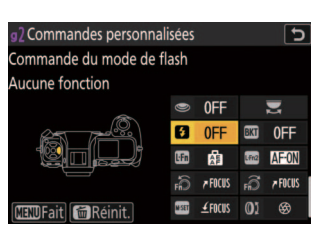

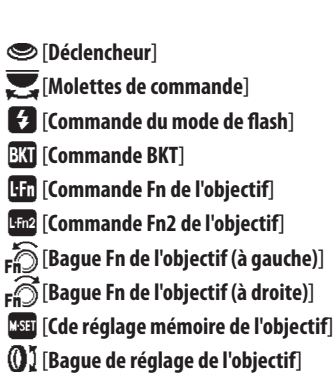

#### $\blacksquare$  Rôles disponibles

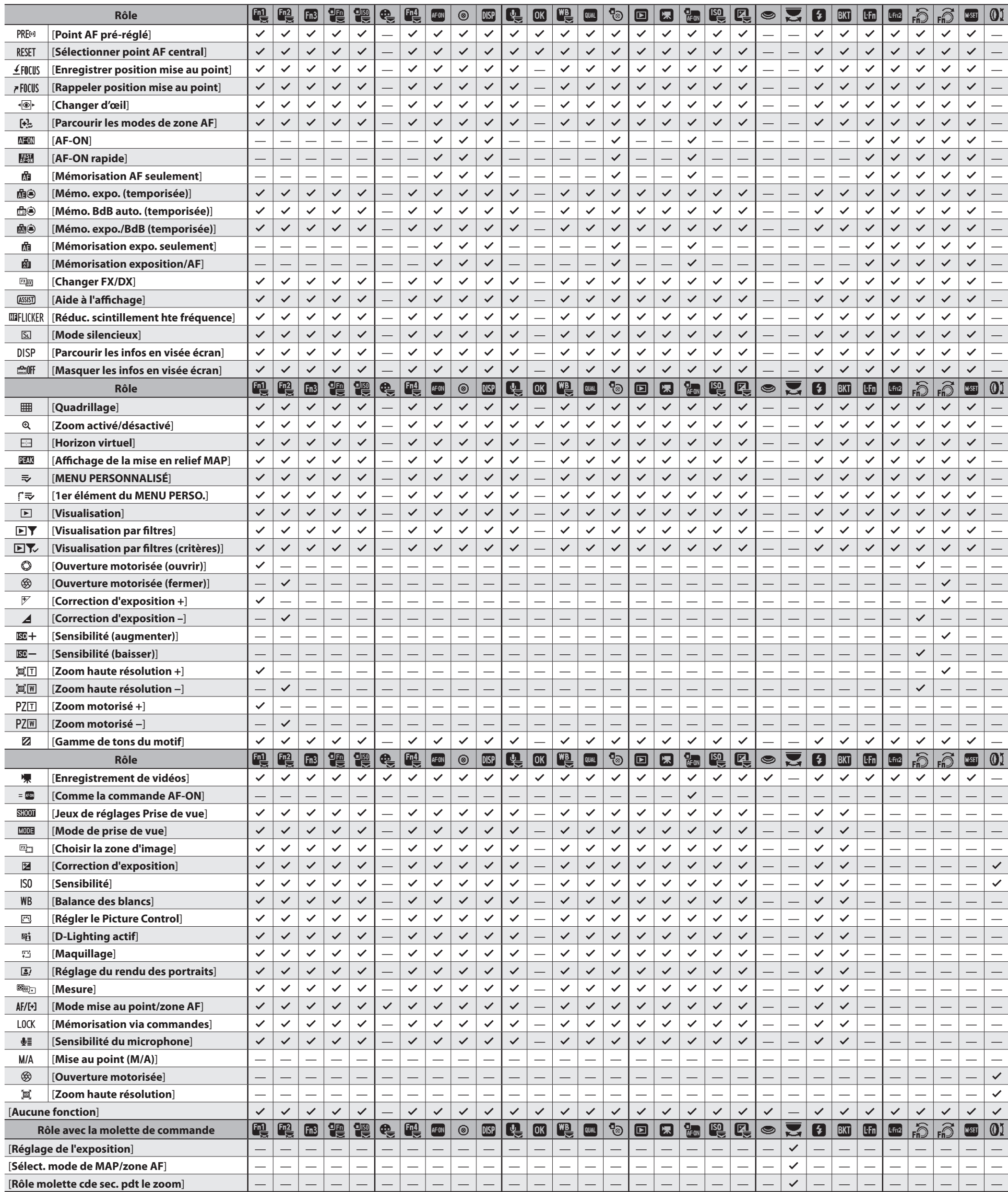

# **Visualisation**

Il est possible de choisir les rôles joués par les commandes personnalisées pendant la visualisation à l'aide du réglage personnalisé f3 [**Commandes perso (visualisation)**].

# **Commandes personnalisables personnalisables**

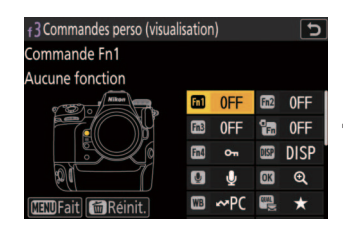

**OK** [Bouton OK] **WB** [Commande WB] B[**Commande QUAL**] R[**Sélecteur multi. pour PdV verticale**] q[**Commande de visualisation**] y[**Molette de commande principale**]

v[**Commande Fn1**] x[**Commande Fn2**] 1[**Commande Fn3**] k[**Fn pour prise de vue verticale**] a[**Commande Fn4/protection**] **DISP** [Commande DISP] W[**Commande audio**]

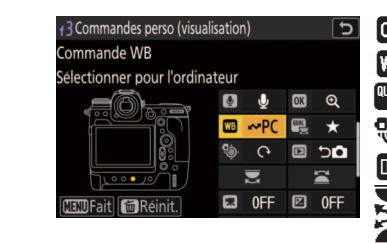

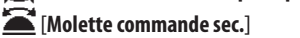

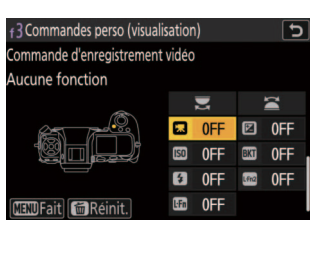

z[**Commande d'enregistrement vidéo**] E[**Commande de correction expo.**] F[**Commande de sensibilité**] **BKT** [Commande BKT] **f** [Commande du mode de flash] 3[**Commande Fn2 de l'objectif**] S[**Commande Fn de l'objectif**]

#### $\blacksquare$  Rôles disponibles

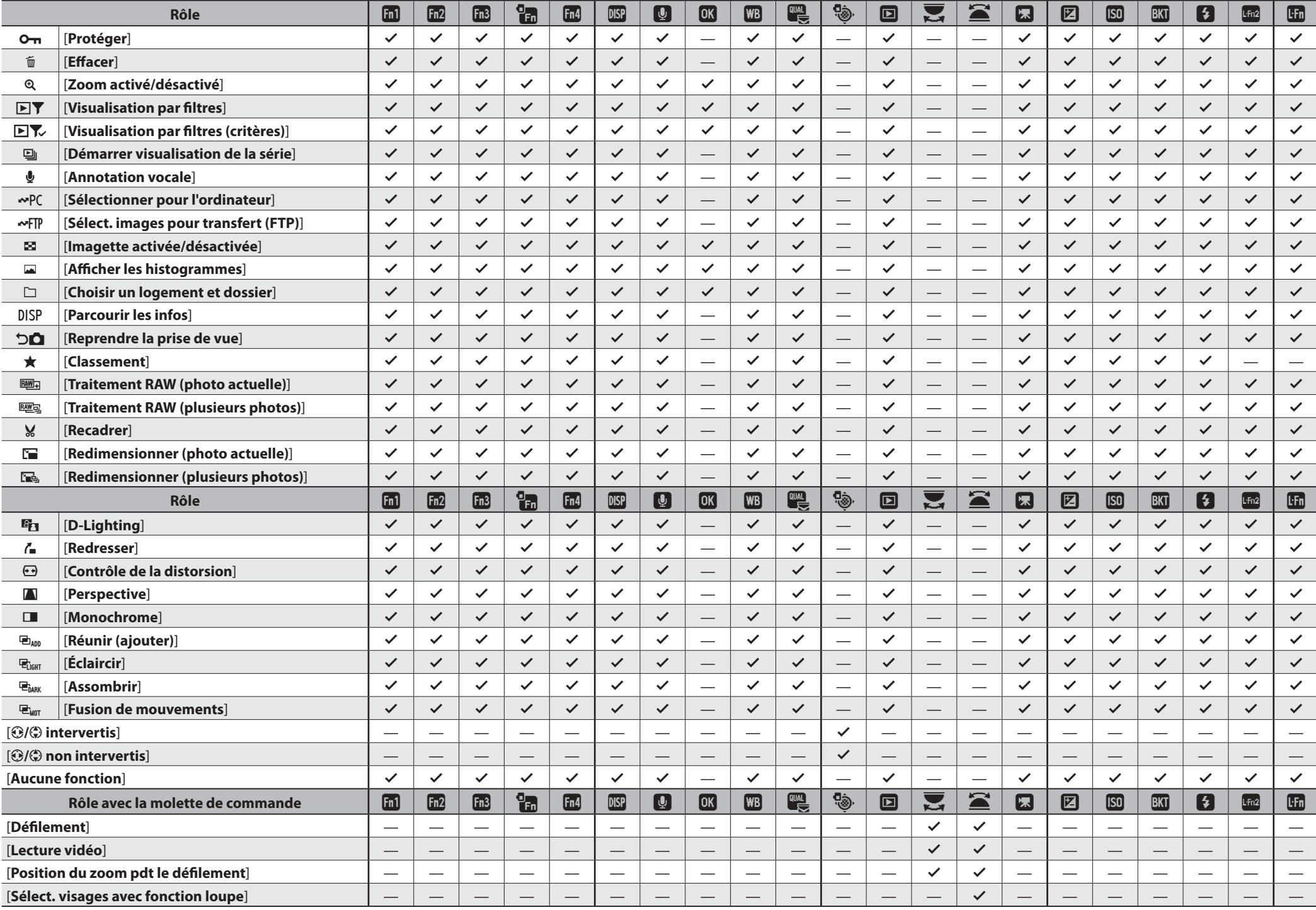

© 2024 Nikon Corporation